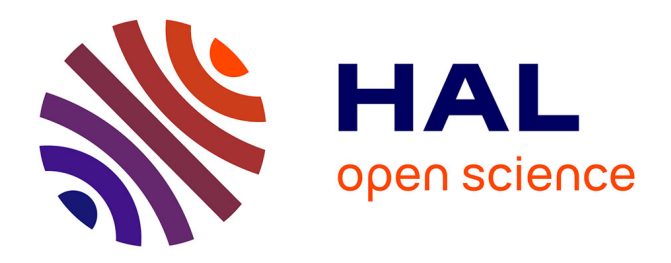

# Des strates de roches au soubassement d'une œuvre : le **patrimoine géologique au prisme des humanités numériques**

Camille Meyer, Pierre Boivin

### **To cite this version:**

Camille Meyer, Pierre Boivin. Des strates de roches au soubassement d'une œuvre : le patrimoine géologique au prisme des humanités numériques. Cécile Meynard; Thomas Lebarbé; Sandra Costa. Patrimoine et Humanités numériques, Editions des archives contemporaines, pp.77-88, 2020, Patrimoine et Humanités numériques, 9782813003843. 10.17184/eac.3599 . hal-01216734

## **HAL Id: hal-01216734 <https://uca.hal.science/hal-01216734>**

Submitted on 2 Feb 2021

**HAL** is a multi-disciplinary open access archive for the deposit and dissemination of scientific research documents, whether they are published or not. The documents may come from teaching and research institutions in France or abroad, or from public or private research centers.

L'archive ouverte pluridisciplinaire **HAL**, est destinée au dépôt et à la diffusion de documents scientifiques de niveau recherche, publiés ou non, émanant des établissements d'enseignement et de recherche français ou étrangers, des laboratoires publics ou privés.

## Des strates de roches au soubassement d'une œuvre Le patrimoine géologique au prisme des humanités numériques

Camille Meyer(1), Pierre Boivin(2)

(1) Editrice PUBP-POLEN, MSH, université Clermont Auvergne, Ingénieur d'étude et philosophe de formation (2) Géologue, Chercheur émérite au Laboratoire Magmas et Volcans, université Clermont Auvergne

Résumé : Cette communication entend interroger l'apport des humanités numériques dans la valorisation du patrimoine géologique. En revenant sur les choix qui ont présidé à la mise en ligne des carnets géologiques de Philippe Glangeaud, nous montrerons que par-delà l'accès aux documents numérisés, la consultation du corpus en ligne est le vecteur d'une compréhension nouvelle de la démarche scientifique du géologue auvergnat. En ce début de XX<sup>e</sup> siècle, Philippe Glangeaud témoigne du changement des pratiques qui font passer la géologie du domaine de la description naturaliste à celui de la science moderne, avec ses exigences de quantification et de publications. Si l'éditorialisation de ces sources de la recherche révèle un patrimoine scientifique inestimable, et donne les clés d'une épistémologie moderne de la découverte en géologie, elle met également en exergue le territoire comme patrimoine à reconsidérer. Par le truchement de la géolocalisation, le site Internet révèle l'Auvergne comme lieu, par la mise au jour de ses strates et de ses roches, et invite à un cheminement à la fois virtuel et réel dans le Massif Central. Philippe Glangeaud avait lui-même parfaitement compris la richesse de ces territoires et plusieurs de ses écrits semblent avoir été rédigés délibérément pour soutenir la candidature actuelle de la Chaîne des Puys à l'inscription au Patrimoine Mondial de l'UNESCO... Les humanités numériques, entendues ici comme mise à disposition et géolocalisation des corpus en ligne, ouvrent un champ de recherche fertile sur la mise en relation des lieux et des œuvres, fil conducteur du projet LIDO de la MSH de Clermont-Ferrand. À travers ce prisme, les humanités numériques donnent au patrimoine de nouvelles dimensions. Qu'il soit scientifique, littéraire ou historique, le patrimoine façonne les lieux. Et la vision de ces derniers via l'outil numérique fait apparaître en retour le patrimoine comme construction interdisciplinaire.

Mots-clés : Philippe Glangeaud ; Étienne-Jean Delécluze ; paysage ; géologie ; humanités numériques

Les humanités numériques peuvent être mises au service du dévoilement du patrimoine géologique, comme en témoigne le site Web intitulé « Les carnets géologiques de Philippe Glangeaud », qui met en ligne les sources de la recherche de ce géologue sur la genèse du volcanisme dans le Massif central. Par l'entremise de ce site, et de la géolocalisation, c'est donc un lieu, l'Auvergne, et une œuvre scientifique, celle de Philippe Glangeaud, qui sont confrontés l'un à l'autre. Nous sommes ici au cœur de la problématique du programme de recherche LIDO « Des lieux, Des œuvres » porté par la MSH de Clermont-Ferrand, qui vise à questionner, par le prisme des humanités numériques, la thématique de la représentation des lieux. À travers l'étude des corpus en ligne géolocalisés, le projet LIDO cherche à saisir « le processus par lequel un espace donné, sous la pression d'une série de représentations, est appréhendé comme un lieu chargé de sens ou, inversement, cesse d'être perçu comme un objet susceptible d'alimenter un imaginaire collectif <sup>1</sup> . » La démarche est ici de partir d'un lieu, géolocalisé, pour analyser les représentations – picturales, scientifiques ou littéraires – qui le constituent comme lieu, en termes de topographie, d'apparence, ou de genèse. Actuellement, l'équipe du projet se consacre à l'étude, la géolocalisation et la valorisation en ligne de l'Album Delécluze, acquis par le Musée d'art Roger Quillot, qui rassemble soixante-douze dessins réalisés par Étienne-Jean Delécluze (1781-1863), à l'occasion d'un voyage en Auvergne réalisé en 1821.

Si l'exploration numérique de l'œuvre de Philippe Glangeaud permet de comprendre l'histoire géologique du Massif central, et de saisir, en ses strates, la genèse de l'Auvergne comme lieu, tout en suivant le cheminement scientifique du géologue, celle de l'œuvre picturale d'Étienne-Jean Delécluze permet d'appréhender le regard de l'artiste qui façonne à son tour les paysages auvergnats. La confrontation de ces deux corpus en ligne permet ainsi de mettre en perspective le regard du géologue et le celui de l'artiste. À travers l'étude de ces deux exemples, nous nous demanderons comment un lieu, par le prisme des humanités numériques, devient un patrimoine à nos yeux.

Commençons par examiner l'apport des humanités numériques dans la valorisation du patrimoine géologique à partir du site intitulé « Les carnets géologiques de Philippe Glangeaud ».

Quelques mots liminaires de présentation du géologue auvergnat auquel le site que nous avons réalisé rend hommage s'imposent. Nommé professeur de géologie et de minéralogie à la Faculté des Sciences de Clermont-Ferrand en 1898, Philippe Glangeaud témoigne dans son œuvre d'une manière résolument novatrice de faire de la géologie. Père de la géologie moderne en Auvergne, c'est le premier à décrire et à cartographier précisément la Chaîne des Puys, et à définir « la grande faille de Limagne », ces lieux candidats au patrimoine mondial de l'UNESCO. La famille du géologue a légué à l'Université Blaise Pascal l'ensemble de son œuvre : ses ouvrages, ses cartes géologiques, mais aussi et surtout ses carnets de terrain, d'une richesse considérable pour comprendre sa démarche scientifique. Philippe Glangeaud explore l'Auvergne son carnet à la main. Il y note ce qu'il observe : l'état des roches, leur composition et leurs relations. Il y dessine les croquis des coupes géologiques, mais aussi les paysages de la Chaîne des Puys, à l'aquarelle ou à l'encre de Chine. Pièces maîtresses de ce corpus,

<sup>1.</sup> Présentation du programme MSH LIDO du projet sur le site de la Maison des Sciences de l'Homme de Clermont-Ferrand http://www.msh-clermont.fr/ [consulté le 18 janvier 2014]. Ce projet s'est poursuivi par le programme MSH ELECLUZE http://www.msh-clermont.fr/content/delecluze [consulté le 10 juin 2020].

les carnets s'accompagnent également des cartes postales et des photographies prises sur le terrain : autant d'éléments de repérage auxquels s'ajoutent les échantillons de roche ramassés par le géologue au fil de ses découvertes.

Ainsi constitués, les carnets laissés par Philippe Glangeaud répondent parfaitement aux critères de définition du carnet de terrain proposés par Pascale Argot sur son carnet de recherche « Carnet de voyage » :

Qu'il soit notes textuelles et visuelles, recueil de données ou de réflexions, mémoire ethnographique ou scientifique, relevé d'observations, il se définit comme le document primaire des données brutes, nécessaire à l'élaboration du travail secondaire de l'article scientifique, à la source de la pensée scientifique et du cheminement intellectuel des hypothèses et vérifications aux explications et communications de la recherche. Le carnet rend compte aussi du terrain, en vue de « reporter » et de témoigner de faits, d'expériences et de rencontres. Il se décline comme un outil polymorphe : reflet personnel de la pensée en mouvement, matériel de la recherche en construction et reportage in situ (Argot, 2014).

La première étape de la mise en ligne des carnets de terrain de Philippe Glangeaud a été de définir le positionnement du site. C'est précisément l'objet des cinq lignes inscrites au fronton de la page d'accueil :

Partir en Auvergne sur les traces du géologue Philippe Glangeaud.

Feuilleter ses carnets de terrain.

Identifier les lieux de ses découvertes.

Décrypter les roches volcaniques.

Lire et relire les tirés-à-part de ses articles.

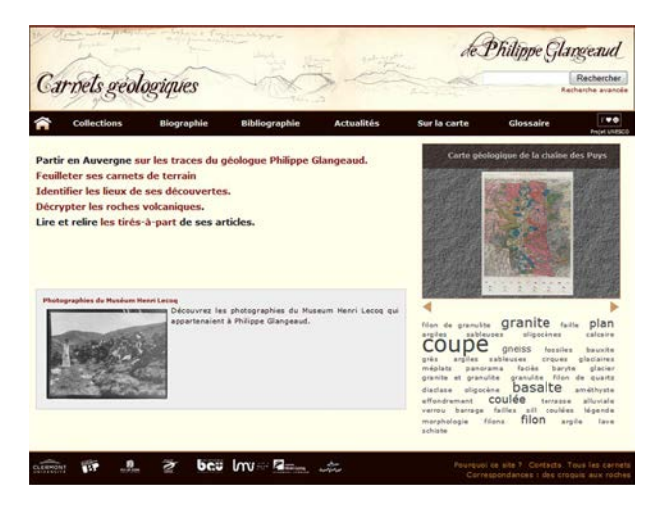

Figure 1 – Copie d'écran de la page d'accueil de l'ancien site Web : Les carnets géologiques de Philippe Glangeaud, http://bibliotheque.clermont-universite.fr/glangeaud/ [Consulté le 9 novembre 2017. Nouveau site Web : https://glangeaud.bu.uca.fr/. Consulté le 20 juin 2020]

Published in : Meynard C. ; Lebarbé T. ; Costa S. (dir.) (2020), Patrimoine et Humanités numériques, Editions des

L'enjeu du site est triple : il s'agit tout à la fois de mettre à disposition des géologues des observations toujours d'actualité, de faire connaître au public la démarche scientifique singulière d'un géologue moderne ancré dans son temps, et de proposer à l'internaute de découvrir, sur les traces de Glangeaud, le patrimoine géologique de l'Auvergne.

L'ensemble du corpus était, avant la construction du site, soigneusement rangé dans les armoires du Laboratoire Magmas et Volcans et n'était donc guère accessible qu'aux spécialistes.

La consultation en ligne des carnets offre plus de lisibilité puisqu'elle permet d'agrandir à la loupe le texte et les schémas. En outre, le site offre aux internautes la possibilité de feuilleter en ligne les carnets. C'est donc le mode image que nous avons privilégié, pour restituer le grain des carnets, la vision des schémas et des paysages dessinés par Glangeaud, et son écriture, qui devient tout à fait lisible avec la loupe en ligne.

La consultation des carnets en ligne permet d'entrer dans la genèse de l'œuvre de Philippe Glangeaud. L'intérêt majeur de l'outil numérique est d'abord de pouvoir passer des carnets aux œuvres, des observations saisies à vif sur le terrain aux publications plus approfondies. Glangeaud lui-même semble nous inviter à ce va-et-vient, lui qui note en gros caractères, sur certaines pages des carnets, et à côté de certains croquis, « à publier ». C'est cette évolution entre les différentes strates de cette œuvre géologique qu'il est passionnant d'explorer pour voir émerger une pensée scientifique en devenir. Pour rendre toujours possible cette comparaison entre la source de l'œuvre et les publications du géologue, nous avons choisi de numériser et mettre en ligne l'ensemble des tirés-à-part des articles du géologue. Pour aller plus loin dans la stratégie consistant à systématiquement hyperlier ces documents aux œuvres, il nous reste à retrouver dans quels articles exactement se retrouvent les observations premières que le géologue a notées dans son carnet. Si Glangeaud envisageait de publier au moment où il notait ses observations et croquait les roches, pensait-il déjà à un article en particulier ? Rien n'est moins sûr, car s'il utilise tous les moyens de connaissance disponibles à son époque pour objectiver ses observations, il n'en demeure pas moins qu'aux yeux du géologue, le maître mot de la méthodologie scientifique réside dans la synthèse :

La synthèse doit être le but, le couronnement de toutes les sciences naturelles. Il ne suffit pas d'observer, d'accumuler un grand nombre de faits scientifiques, il faut les coordonner. Si cette tendance entraîne parfois à des hypothèses hasardeuses, elle a le grand mérite d'induire aux expériences synthétiques (Glangeaud, Discours inaugural prononcé en 1899).

L'éditorialisation suppose avant tout d'offrir aux internautes autant de points de repères pour s'orienter dans le corpus. Comme il s'agit pour Glangeaud de décrire d'abord des lieux, de s'intéresser à la généalogie des terrains que constituent la Chaîne des Puys, la faille de Limagne et tout ce qui forme la richesse du patrimoine géologique de l'Auvergne, il nous a semblé décisif de proposer aux usagers du site la possibilité de référencer sur la carte interactive les lieux décrits par notre savant dans ses notes. La géolocalisation nous est apparue incontournable pour être au plus près de la démarche

de Philippe Glangeaud. Car c'est bien les lieux qui sont premiers dans son approche ; ils constituent son objet d'étude et l'inspirent et le guident dans sa démarche scientifique, comme le révèle cette phrase issue du discours inaugural de 1899 déjà cité :

À notre tour, Messieurs, nous parcourrons le cadre si gracieux et si éloquent des montagnes qui nous environnent. Il nous servira de thème continuel, et je ne doute pas que vous ne reveniez de vos courses émerveillés, enthousiasmés, sachant davantage et remplis d'une des rares joies qui ne laissent aucune amertume : celle d'avoir admiré et compris la nature (Glangeaud, 1899).

Plus précisément, pour Glangeaud, faire de la géologie a vraiment du sens en Auvergne puisque cette région « concentre toutes les séductions minéralogiques » au sein d'une très grande variété de terrains.

La dimension multimédia du projet permet aussi de mettre en relation les croquis avec les échantillons de roche que Philippe Glangeaud a ramassés au fil de ses découvertes. Sur la page intitulée « Correspondance Des croquis aux roches <sup>2</sup> », le survol de la souris sur les points A, B et C du croquis permet de visualiser les roches que le géologue mentionne sur le schéma. Le numérique apporte ici une dimension proprement heuristique puisqu'il met en relation la matière et sa représentation. Le schéma accompagné des photographies des roches immédiatement accessibles permet de mieux comprendre comment se sont formées les roches recueillies par le géologue.

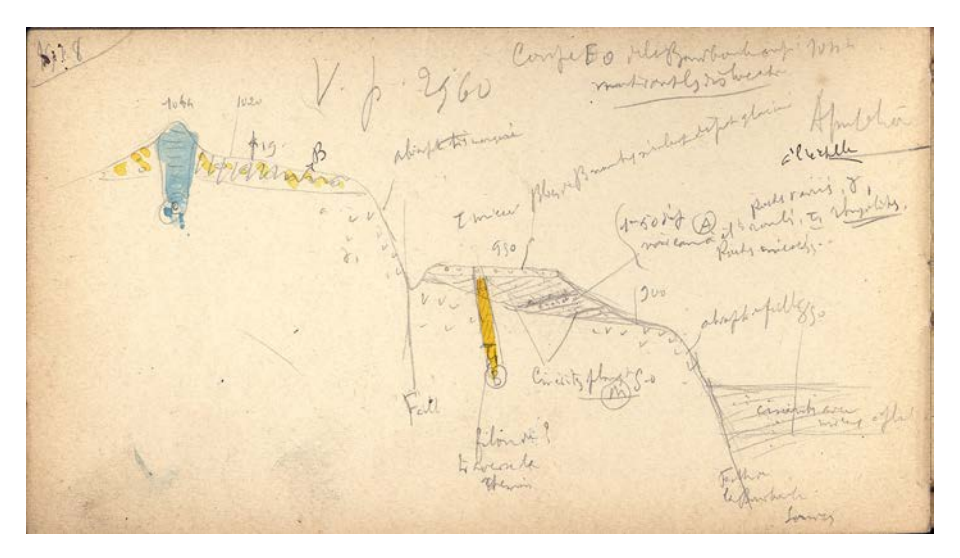

Figure 2 – Philippe Glangeaud. Schéma 1518 issu du carnet n° 1500 Massif du Mont Dore, Chaîne des Puys. Coupe Est Ouest de la Bourboule. Source : Laboratoire Magmas et Volcans <sup>3</sup> . Les points A, B et C correspondent aux échantillons de roche que Philippe Glangeaud a ramassés lors de son exploration géologique de la Bourboule.

<sup>2.</sup> Carnets géologiques de Philippe Glangeaud, « Correspondances : des croquis aux roches ». Anciennement sur http://bibliotheque.clermont-universite.fr/glangeaud/correspondances [consulté le 10 novembre 2018], nouveau site : https://glangeaud.bu.uca.fr/ [consulté le 20 juin 2020].

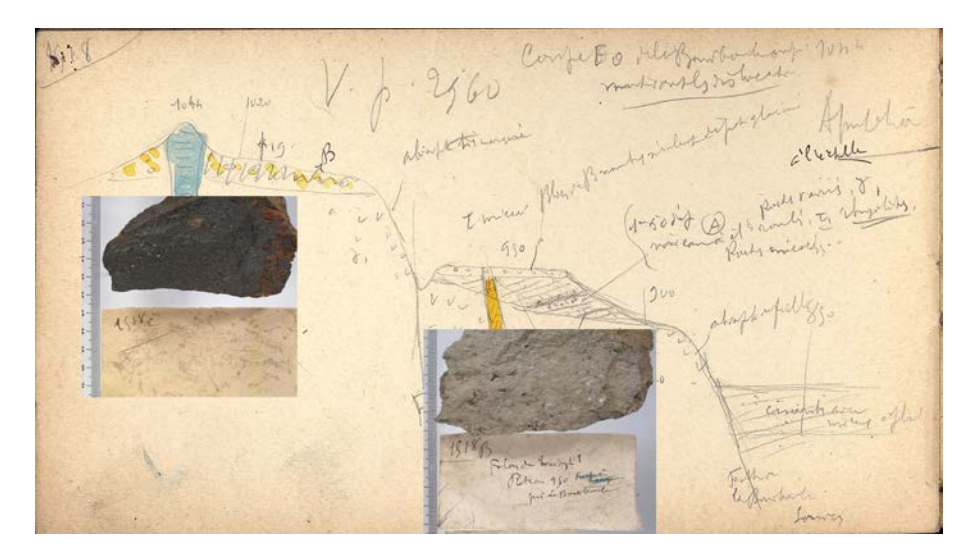

Figure 3 – Correspondances : des croquis aux roches. En cliquant sur les points A, B et C, l'internaute accède aux photographies des échantillons de roche ramassés par le géologue sur le terrain. https://glangeaud.bu.uca.fr/ [consulté le 20 juin 2020].

Pour permettre à chaque internaute de s'approprier le corpus, nous avons proposé une entrée par mot-clé géologique. Tous les mots-clés se référant à des entités géologiques ont été systématiquement relevés pour constituer un index. Les termes les plus fréquemment utilisés par notre géologue ont fait l'objet d'un glossaire en ligne. Depuis la page d'accueil, grâce au nuage de mots-clés, il est ainsi possible par exemple d'accéder à l'ensemble des pages des carnets où il est question d'améthyste. Cette mise en scène des mots-clés géologiques permet aussi à tout à chacun d'étudier très précisément chaque objet géologique avec de nombreux exemples à l'appui.

En marge de ses observations géologiques, Philippe Glangeaud ajoute des commentaires sur son parcours, les lieux où il s'est arrêté, les événements qui ponctuent l'époque, comme celui-ci, « la guerre hélas ! », écrit lors de la mobilisation du 1er Août 1914. Ces commentaires où s'exprime non plus le géologue mais l'homme en prise avec son temps nous ont semblé constituer une porte d'entrée pertinente pour approcher la singularité du personnage. Dans cette optique, les commentaires ont été systématiquement retranscrits, de telle sorte qu'en feuilletant les carnets, ils soient immédiatement visibles.

Cette retranscription autorise une fois encore plusieurs niveaux de lecture. Il est possible d'avoir une approche purement géologique et d'analyser les roches à la suite de Glangeaud. Il est aussi loisible de ne lire que ses commentaires, et de découvrir au fil des pages les impressions que Philippe Glangeaud a ressenties lorsqu'il rédigeait ses carnets.

Pour exploiter complètement les potentialités du numérique, il a été envisagé la possibilité d'une navigation qui propose non seulement de feuilleter les carnets page à page, mais surtout de suivre, au moyen de liens hypertextuels, les renvois que le géologue note lui-même entre les pages de ses carnets. L'enjeu est alors de pouvoir emprunter un cheminement qui ne soit pas forcément linéaire, mais plus conforme aux relations que Glangeaud tisse lui-même entre ses différentes notes, entre ses différents schémas. Autrement dit, il s'agit d'arpenter le parcours d'une pensée scientifique à l'œuvre qui ne se contente pas de suivre le fil de son exploration, mais revient sur elle-même, et compare les observations présentes avec ses expériences antérieures. Le numérique permet donc de multiplier les niveaux et les sens de lecture au sein du texte pour en proposer une lecture rhizomatique au sens de Deleuze et de Guattari.

L'enjeu est aussi de permettre à tout un chacun de partir sur ses traces. Pourquoi ne pas cheminer sur le terrain, à partir d'un lieu défini par des coordonnées précises, pour analyser les paysages et les roches à la suite de Glangeaud <sup>4</sup> ?

La mise en ligne des cartes postales et des photographies prises par le géologue permet la confrontation, à partir d'un même lieu, des photographies et des croquis réalisés par Philippe Glangeaud. L'intérêt est non seulement de voir l'Auvergne du temps de Philippe Glangeaud, au début du XX<sup>e</sup> siècle, mais aussi de rapprocher plusieurs représentations des lieux à partir d'un point donné.

Cette confrontation directe qu'autorise l'outillage numérique de géolocalisation est riche d'enseignements sur la question de la représentation des lieux, qui, nous l'avons souligné, se trouve au cœur du projet LIDO de la MSH de Clermont-Ferrand.

Les lieux exceptionnels décrits par Philippe Glangeaud ont également inspiré des artistes. Lorsque les documents le permettent, avec les outils numériques et le géoréférencement sur diverses cartes, il devient tout à fait possible de comparer les façons dont le géologue et l'artiste représentent un même lieu.

Prenons le cas du lac Pavin, lac de cratère emblématique du massif des Monts Dore, correctement cartographié par Philippe Glangeaud en 1916. Pour le géologue d'aujourd'hui, le dessin de Delécluze, daté de 1821, présente a priori beaucoup d'intérêt  $(Fig. 4)$ 

Au premier abord, cette représentation du lac Pavin semble très réaliste. Datant d'une époque où la photographie n'existait pas encore, elle est réalisée, a priori, par un « naïf » en géologie, donc non suspect d'avoir été influencé par un modèle. Le géologue d'aujourd'hui, spécialiste du volcanisme en Auvergne, et de l'histoire du lac Pavin en particulier, pourrait donc voir dans cette représentation une image fidèle du lac tel qu'il était visible dans la première moitié du XIX<sup>e</sup> siècle.

Reste que ces hypothèses doivent être vérifiées. Ce lac Pavin, vu par Delécluze, est-il aussi fidèle à la réalité qu'il y paraît ?

Ce dessin de Delécluze a été réalisé en 1821, soit dix-huit ans avant la naissance officielle de la photographie. Aucun cliché ne peut donc témoigner de la concordance de cette représentation avec le réel. Par ailleurs, Delécluze était-il si naïf en géologie qu'il nous apparaissait de prime abord ? En feuilletant le carnet de notes de l'auteur, on apprend que lors de son voyage en Auvergne, Delécluze était conduit sur le terrain par un guide très au fait des interprétations de l'époque expliquant la genèse des

<sup>4.</sup> C'est ce qui a été proposé les 15 et 16 septembre 2012 dans le cadre des journées du patrimoine.

volcans. Contrairement aux apparences, son regard pourrait alors être déjà empreint des conjectures scientifiques de l'époque.

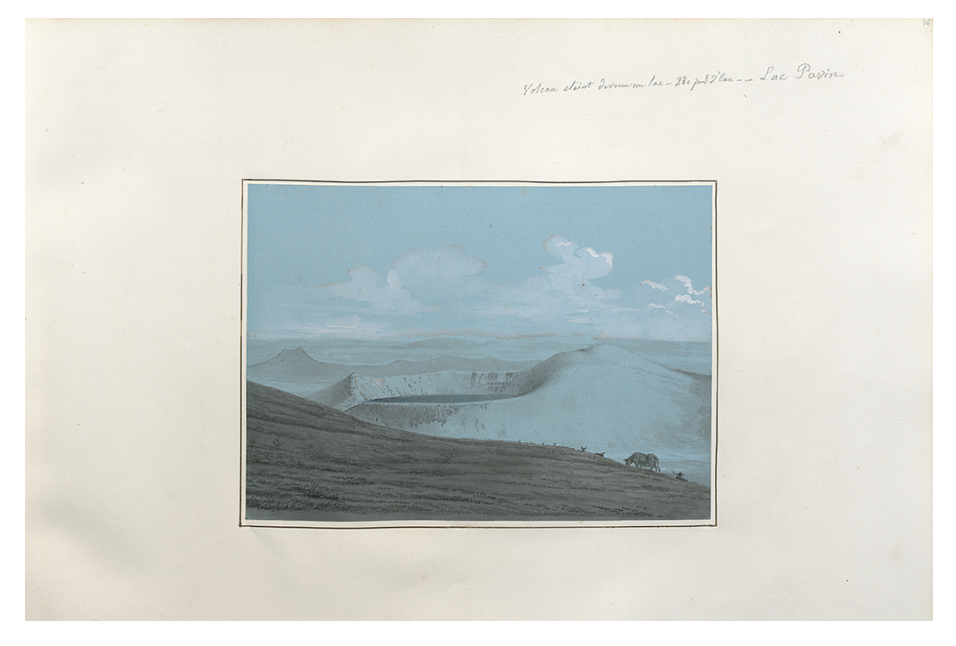

Figure 4 – Etienne-Jean Delécluze (1781-1863). Volcan éteint devenu un lac. 280 pieds d'eau. Lac Pavin [Légende manuscrite] 1921 Musée d'art Roger Quilliot (MARQ), ville de Clermont-Ferrand, Bibliothèque Clermont Université

Dès lors, comment savoir si le lac Pavin de Delécluze, en sa morphologie, était tel qu'il se présentait aux promeneurs de l'époque ?

Localiser précisément le site où s'est installé l'artiste pour faire son dessin est une première étape pour le savoir. Comme les indications qu'il donne à ce sujet sont vagues, nous avons testé différentes possibilités en recherchant d'abord l'axe du point de vue défini à partir de la position relative des reliefs représentés.

Puis à l'aide de points géoréférencés replacés sur les cartes actuelles et d'époque pour évaluer les conditions d'accessibilité, nous avons délimité plusieurs zones possibles.

Celles-ci ont été « parcourues » à hauteur d'homme sur un modèle numérique de terrain (MNT) <sup>5</sup> jusqu'à retrouver un point de vue donnant un panorama du lac aussi proche que possible de celui illustré par Delécluze.

<sup>5.</sup> Ce MNT est resté nu. Il n'a pas été habillé avec l'occupation actuelle des sols, ce qui en aurait perturbé l'interprétation.

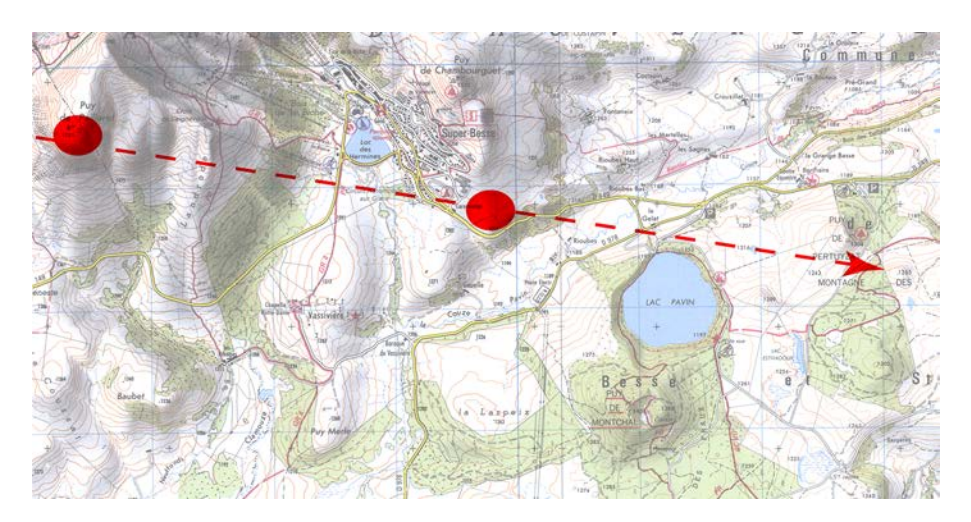

Figure 5 – Carte topographique 1/25000 IGN-CRAIG avec report d'un axe de vue calé sur les reliefs représentés. Les zones indiquées sont des zones « en balcon », à vue dégagée, propices a priori au dessin paysagé.

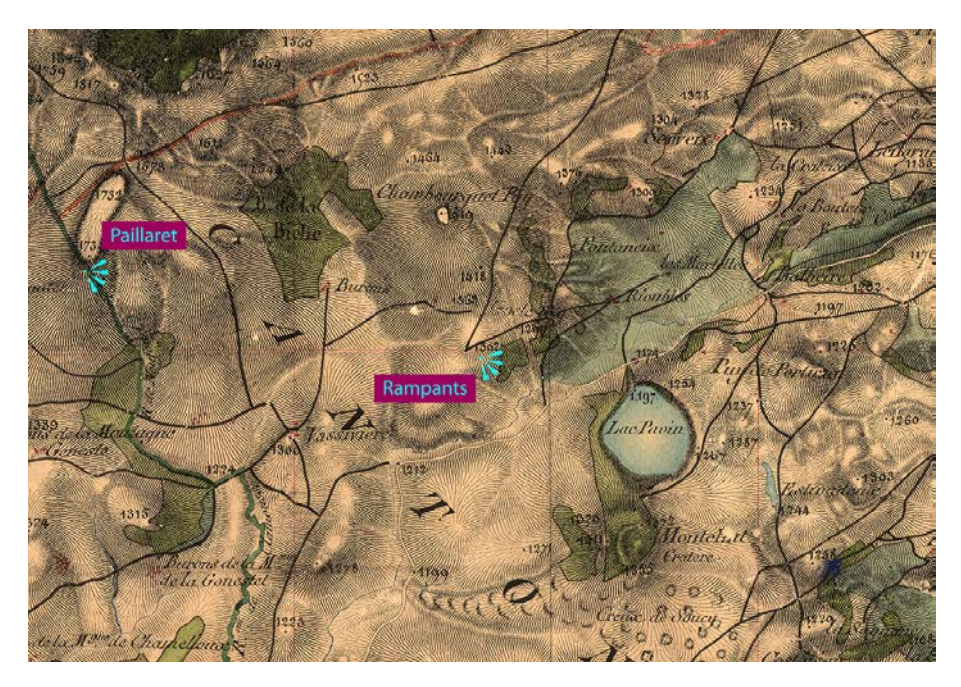

Figure 6 – Report sur la carte d'état major de 1842 des positions possibles de Delécluze pour la réalisation de sa planche 36. Elles permettent d'observer les panoramas des figures suivantes.

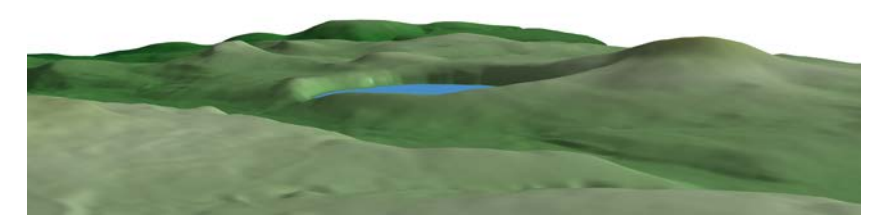

Figure 7 – Paysage depuis le puy de Paillaret, calculé à partir du MNT 10 m (IGN)

Deux solutions ont été retenues. L'une, située très haut sur les sommets, semble peu probable à cause des difficultés d'accès du site et de son éloignement : une longue vue aurait sans doute été indispensable à l'artiste. L'autre, au contraire, semble idéalement placée.

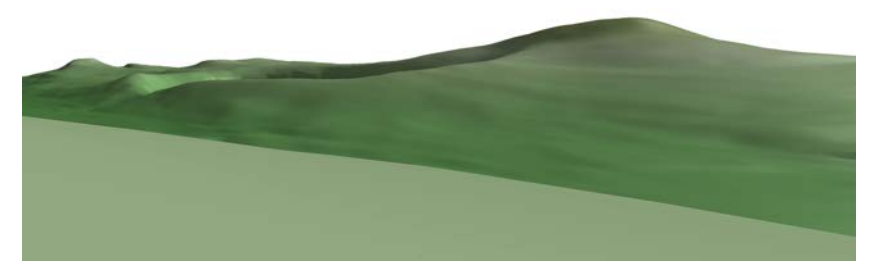

Figure 8 – Paysage depuis les Rampants, calculé à partir du MNT 10 m (IGN)

Seulement pour celle-ci, le lac n'est pas visible : il est masqué par le rebord du cratère le plus proche de l'observateur. En outre, l'examen attentif des détails dessinés sur le flanc du cratère juste au-dessus du lac montre que Delécluze a « oublié » une falaise importante qu'il ne pouvait manquer s'il l'avait réellement eue sous les yeux. De même, sur le dessin, la crête du rebord s'abaisse opportunément d'une façon très peu naturelle pour laisser voir le lac.

Ces constatations suggèrent qu'en réalité l'artiste a reconstruit le paysage à partir de deux vues, l'une montrant le lac mais à la perspective peu intéressante <sup>6</sup>, l'autre bien équilibrée mais sans le lac.

Cette confrontation entre le lieu, envisagé comme unité spatiale, et l'œuvre qui le recompose, offre une illustration de la méthode de travail de l'artiste. Le géologue, quant à lui, sait à quelles parties du dessin il peut se fier !

À travers ces deux exemples, nous avons donc exhumé les mécanismes de transformation d'un lieu en patrimoine. Ajoutons, pour terminer, qu'il n'y a rien d'étonnant à ce que le lac Pavin vu par Delécluze soit une reconstruction, ou une reconfiguration.

<sup>6.</sup> Le chemin d'accès au point de vue privilégié par Delécluze offre, sur une partie de son trajet, un panorama sur le lac.

N'est-ce pas là la nature même du paysage ? C'est bien ce processus de recomposition et de recréation qui est à l'œuvre dans la notion même de paysage, telle qu'elle est notamment envisagée par Georg Simmel : « La nature, qui dans son être et son sens profonds ignore tout de l'individualité, se trouve remaniée par le regard humain – qui la divise et recompose ensuite des unités particulières – en ces individualités qu'on baptise paysages » (Simmel, 1912).

Or, c'est justement par cette transformation du lieu naturel en paysage qu'opèrent le regard et l'œuvre de l'artiste, qu'un lieu devient un patrimoine esthétique et mérite, dès lors, que l'on s'y arrête. La manière dont nous percevons les lieux n'est-elle pas tributaire des paysages construits par les artistes qui nous ont précédés ? C'est là l'idée d'un Oscar Wilde, qui affirme, dans ses Intentions : « Les choses sont parce que nous les voyons, et ce que nous voyons, et comment nous le voyons, dépend des arts qui nous ont influencés. » (Wilde, 1928)

Notre perception des lieux, qu'il s'agisse des brouillards de la Tamise, du lac Pavin, ou de la Chaîne des Puys, est donc elle aussi construite par les représentations picturales, scientifiques, historiques, voire littéraires, qui ont transformé ces lieux en patrimoine.

Partir d'un lieu, géolocalisé, et appréhender les différentes strates de représentations qui le transforment en patrimoine, permet ainsi de décomposer de façon quasi phénoménologique notre manière même de percevoir les lieux. Constituant un viatique des lieux aux œuvres, le prisme des humanités numérique nous donne dès lors à voir le patrimoine pour ce qu'il est nécessairement : une construction fondamentalement interdisciplinaire.

#### Bibliographie

Argot Pascale (2014) « Le carnet de terrain et de recherche, une méthode visuelle de recherche en SHS », disponible sur « Carnet de voyage – reportage » http://cdevoyage.hypotheses.org/855 [consulté le 14 juin 2020].

Delécluze, Étienne-Jean (1821) Voyage en Auvergne. Musée d'art Roger Quilliot (MARQ), Ville de Clermont-Ferrand, Bibliothèque Clermont Université.

Deleuze, Gilles et Guattari, Félix (1976) Capitalisme et Schizophrénie 2 : Mille Plateaux, Paris, Éditions de Minuit.

Fournier, Mauricette ; Boivin, Pierre ; Fleuraud, Vincent ; Gomis, Stéphane ; Langlois, Isabelle ; Le Bel, Pierre-Mathieu ; Meyer, Camille ; Regond Annie (2016) « Cartographier, géoréférencer, indexer le "Voyage en Auvergne" d'Étienne-Jean Delécluze : expériences pluridisciplinaires pour la création d'un musée virtuel à partir d'un album de dessins du <sup>e</sup> siècle », Cartographier les récits, No. 135, Fournier M. (dir.), Presses Universitaires Blaise Pascal, coll. CERAMAC, p. 133-157.

Fournier, Mauricette ; Gomis, Stéphane (2016) « Programme LIDO : Des lieux, des œuvres. Représentations cartographiques, littéraires et iconographiques des lieux et territoires ; méthodologie pour la construction de corpus numériques », Revue d'Auvergne, Société des amis de l'Université de Clermont, La Maison des sciences de l'Homme de Clermont : une décennie au service des SHS et de l'interdisciplinarité, 2016-130 (618), p. 251-267.

Glangeaud Philippe (1899) L'enseignement de la minéralogie à la Faculté de Clermont-Ferrand – Leçon d'ouverture, Clermont-Ferrand, Édition Typographie et Lithographie G. Mont-Louis, 14 p.

Glangeaudhilippe (1913) La chaîne des Puys au 1 :50 000, Carnets géologiques de Philippe Glangeaud, disponible sur http://bibliotheque.clermont-universite.fr/glangeaud/exhibits/show/philippe-glangeaud/philippeglangeaud-les-oeuvres/cartes [consulté le 17 novembre 2018].

Glangeaud Philippe (1916) « Le cratère-lac Pavin et le volcan de Montchalm (Puy-de-Dôme) », Comptes Rendus de l'Académie des Sciences, 162, p. 428-430.

Simmel Georg (1988) [1<sup>re</sup> éd. 1912], *La Tragédie de la culture et autres essais*, chap. « Philosophie du paysage », trad. S. Comille et Ph. Ivernel, Paris et Marseille, Rivages.

Wilde Oscar (1986) [1<sup>re</sup> éd. 1928], *Intentions*, « Le déclin du mensonge », trad. H. Juin, Paris, Union<br>Générale d'Éditions, coll. « 10-18 », p. 56-57.